# **Roßmäßler – Vivarium – Rundbrief**

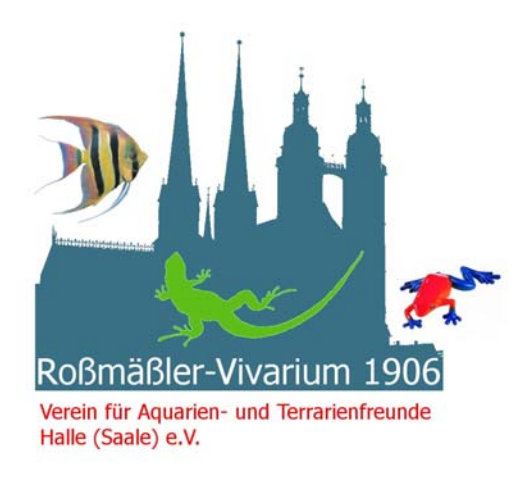

"Roßmäßler-Vivarium 1906" Verein für Aquarien- und Terrarienfreunde Halle (Saale) e.V.

Mitglied im Verband Deutscher Vereine für Aquarien- und Terrarienkunde e.V. (VDA) VDA- Bezirk 22 Ostniedersachsen/ Sachsen-Anhalt

im Internet: www.aquarienverein-rossmaessler-halle.de

Vereinsleitung: Vorsitzender: Dr. Dieter Hohl Stellv. Vorsitzender: Günter Lehmann Schatzmeister: Claus Wasilewski

Redaktion im Auftrag der Vereinsleitung: Michael Gruß

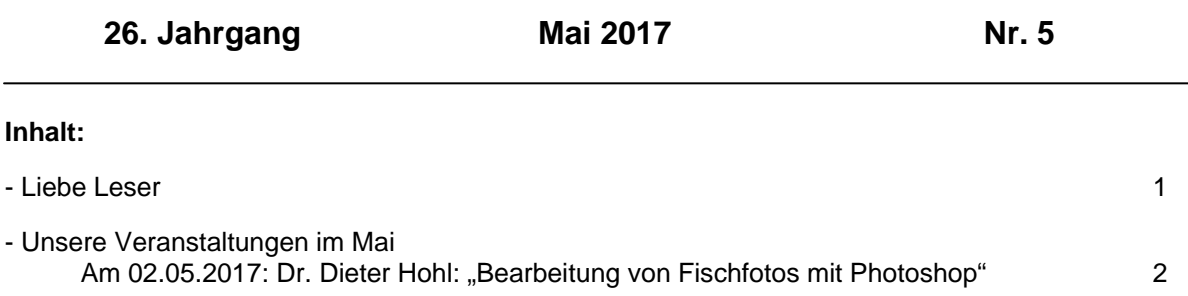

Am 16.05.2017: Michael Gruß: "Schauaquarien Europas – Das Berliner Aquarium" 3

- Aqua-Day 2017 in Jenbach/ Tirol 03

- Voll angekommen in Magdeburg – "Die Kunst des bepflanzten Aquariums" 05

#### **Liebe Leser,**

was wäre dieser Rundbrief ohne gute Bilder? Und auch ein Vereinsabend über das Berliner Zoo-Aquarium ist ohne Bilder nicht vorstellbar. Durch die digitale Fotografie werden zwar die Grundgesetze der Fotografie nicht außer Kraft gesetzt, und ein schlechtes Bild bleibt auch mit den heutigen Möglichkeiten ein schlechtes Bild, aber man kann doch eine ganze Menge tun … Und ob man nun zur "ich mache so wenig wie möglich"-Fraktion oder den "Künstlern" unter den Bildbearbeitern zählt wichtig ist die idealerweise sehr gute Beherrschung von entsprechenden Bildbearbeitungsprogrammen, derer es mittlerweile sehr viele gibt. Und da es ja auch ein Grund, nicht an unserem Rundbrief mitzuarbeiten, sein könnte, nicht über gute Bilder zu verfügen, kommt uns der Vereinsabend zur digitalen Bildbearbeitung von Fischfotos sehr gelegen. Seien wir also wieder gespannt!

Und jetzt: Viel Spaß beim Lesen!

### **Unsere Veranstaltungen im Mai**

# **Am 02.05.2017: Dr. Dieter Hohl: "Bearbeitung von Fischfotos mit Photoshop"**

Text und Abbildungen: Dr. Dieter Hohl

Vereinsabende, Tagungen usw. ohne Anschauungsmittel sind verständlicherweise nicht sonderlich beliebt - der Mensch ist nun einmal eher optisch orientiert. Haben unsere Altvorderen deshalb anfänglich noch lebende Objekte herumgezeigt, erfolgte später die Projektion von Bildern aus der Fachliteratur mittels Episkop (wer kennt ein solches Gerät heute noch?). Mit der Verbreitung der Fotografie wurde diese Form der Präsentation dann durch Dias (erst in schwarz-weiß und später in Farbe) abgelöst. Der Aufwand für ein gutes Fischdia ohne Computerblitz, ohne Innenlichtmessung der Kamera und ohne Zoom- und Makroobjektive war dabei beträchtlich, die Ausschussquote und damit auch die Kosten erheblich.

Inzwischen ist die digitale Fotografie Allgemeingut geworden; die Anfertigung brauchbarer Bilder ist einfacher und billiger denn je geworden. Dabei erfordert die völlig anders geartete Technik der digitalen Fotografie eine Bildbearbeitung, die grundsätzlich bereits in der Kamera beginnt [Bäsler, S. (2001). Die digitale Bildbearbeitung. VDA-aktuell 16 (4): 12-15]. Die Nachbearbeitung am PC eröffnet dann weitere erhebliche Möglichkeiten. Für uns bedeutet das, gerade bei der nicht so ganz einfachen Fischfotografie durchaus brauchbare Bilder zu erhalten, selbst wenn die Originale unter ungünstigeren Bedingungen (z.B. öffentliche Schauaquarien, Zoofachhandlungen, Ausstellungen) aufgenommen wurden. Analog lassen sich mit gleicher Technik auch alte Dias nach deren Digitalisierung (scannen) verbessern.

 Heute gibt es eine Vielzahl von Bildbearbeitungsprogrammen, häufig werden diese sogar beim Kauf einer Kamera mitgeliefert oder können als so genannte Freeware kostenfrei aus dem Internet herunter geladen werden. Jedes einzelne Programm hat dabei seine spezifischen Eigenheiten und bedingt eine individuelle Einarbeitung. Deshalb kann sich der Referent auch nur beispielhaft mit einem dieser Programme (Adobe Photoshop 2.0.) befassen, mit dem er seit über einem Jahrzehnt sehr gute Erfahrungen gemacht hat.

 Neben einer Einführung und der Präsentation einiger Beispiele "vorher - nachher" werden an einigen mangelhaften Originalbildern (*siehe dazu die linke Spalte*) nachvollziehbar einige relevante Bearbeitungsschritte vorgeführt und verdeutlicht, was für den Laien relativ problemlos möglich ist, um vorzeigbare Bilder (*siehe dazu die rechte Spalte*) für PowerPoint-Vorträge im Verein zu erhalten.

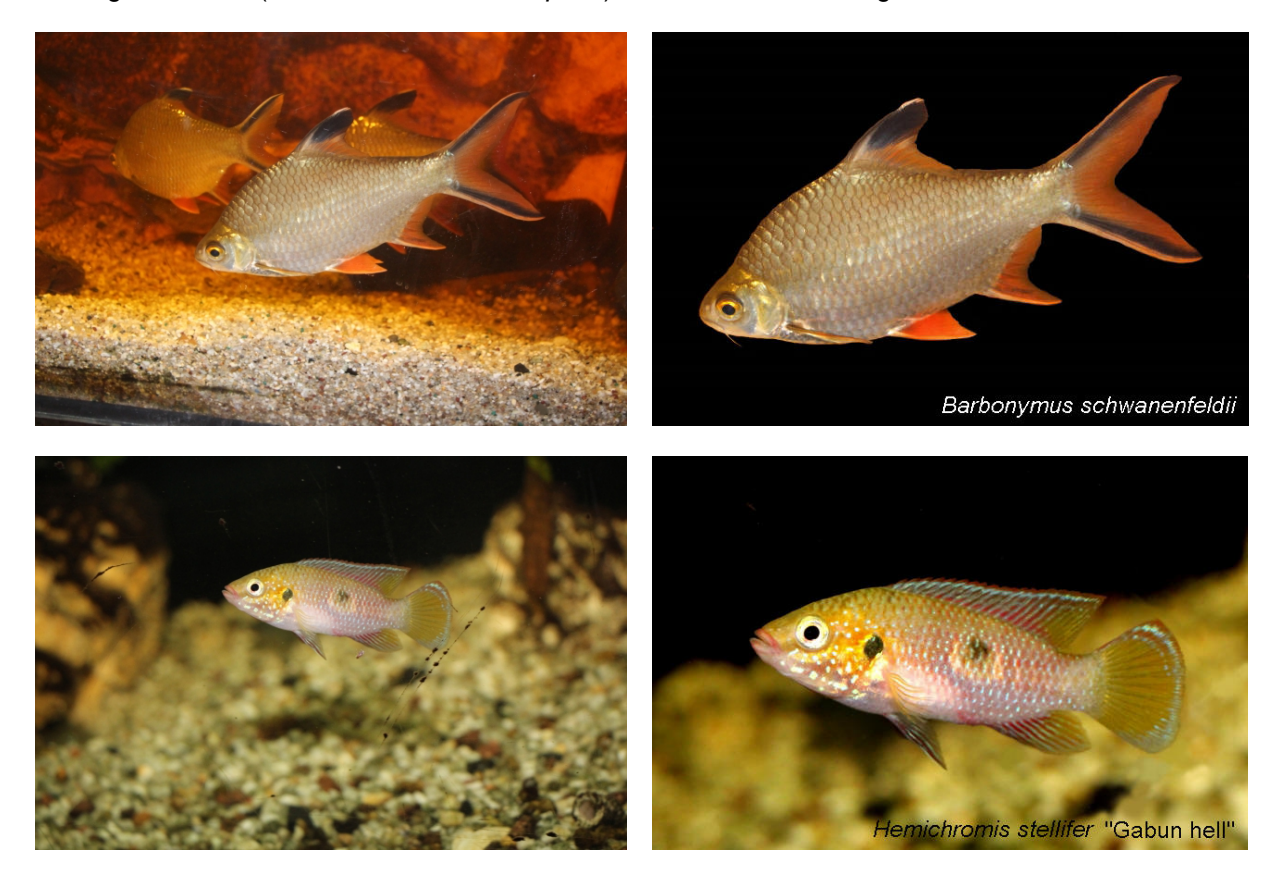

## **Am 16.05.2017: Michael Gruß: "Schauaquarien Europas – Das Berliner Aquarium"**

Text und Abbildung: Michael Gruß

Es gibt ja eine Reihe von guten Gründen, nach Berlin zu fahren. Wenn man aber Aquarianer, Terrarianer oder Insektenfreund ist (oder möglicherweise sogar alles gleichzeitig), gehört ein Besuch des Aquariums des Berliner Zoos unbedingt in das Pflichtprogramm! Und man kann natürlich auch ausschließlich wegen eines Besuches des Zoo-Aquariums nach Berlin fahren – so wie ich es nach einer längeren Abstinenz (es gibt einfach so viele sehenswerte Schauaquarien …) getan habe.

 Das Berliner Aquarium besteht seit 1913 und hat eine wechselvolle Geschichte mit vielen Höhen und auch einigen Tiefen hinter sich. Aktuell präsentiert es sich auf insgesamt drei Etagen als eine artenreiche Sammlung von Fischen, Amphibien, Reptilien und Insekten, die den Besuchern eine Übersicht über die Vielgestaltigkeit dieser Tiergruppen erlaubt. Und natürlich finden sich hier Tiere, die in einer derartigen Sammlung wohl obligatorisch sind – Blinde Höhlensalmler, Haie oder Chamäleons etwa. Aber auch ausgesprochene Raritäten sind zu beobachten – Cichliden der ostafrikanischen Sodaseen (*Alcolapia alcalica*) oder aus Madagaskar sowie Brückenechsen (*Sphenodon punctatus*) und Ganges-Gaviale (*Gavialis gangeticus*) gehören ganz sicher dazu.

Durch die Reiselust des Aquarienvereins "Vallisneria" aus Dessau-Roßlau konnte ich bei meinem letzten Besuch im April die verschiedenen Bewohner nicht nur durch die Frontscheiben beobachten, sondern hatte auch die Gelegenheit, einen kurzen Blick hinter die Kulissen werfen (Vielen Dank dafür!). Entstanden ist dabei wieder eine Vielzahl von Bildern, von denen ich einige an diesem Vereinsabend zeigen möchte. Wie gewohnt bei meiner Reihe "Schauaquarien Europas" werden diese Fotos natürlich wieder von einigen Informationen zur Architektur und Geschichte des Aquarium sowie spannenden Details zu ausgewählten Tierarten begleitet – seien Sie deshalb herzlich eingeladen.

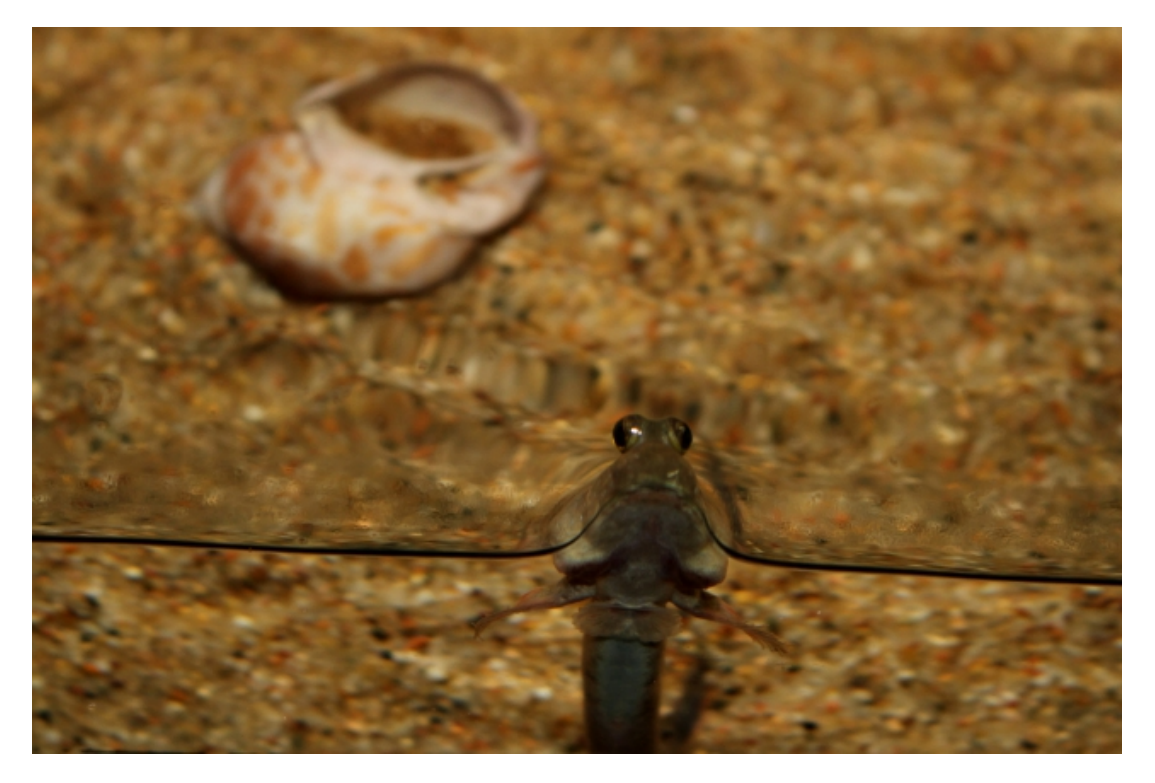

Dieser Indische Schlammspringer (*Periophthalmus novemradiatus*) war ausgesprochen neugierig.

### **Aqua-Day 2017 in Jenbach/ Tirol**

Text: Hans-Jürgen Ende und Helga Kury; Abbildungen: Hans-Jürgen Ende

Seit 27 Jahren besteht der Verein der "Aquarienfreunde Tirol 1990". Der Verein hat annähernd 150 Mitglieder, wovon etwa 50% aktiv sind, und eine Jugendgruppe mit derzeit 11 Kindern. Seit 2012 veranstaltet der Verein anstatt der monatlichen Börsen im März den Aqua-Day. Dieser besondere Tag ist eine Mischung aus Ausstellung, Börse, Vorträgen und Workshops.

Ich (H.-J.E.) besuchte diesen Aqua-Day zum ersten Mal. Einen Vorgeschmack über den Zulauf bekam ich, als ich bei Facebook Mitte Januar las, dass kaum noch Hotelzimmer zu bekommen seien. Aber genug der Vorrede.

Sechs Tage dauerten die direkten Vorbereitungen für diesen einen Tag, es wurde schon im Vorfeld viel länger dafür gearbeitet. Als das Haus pünktlich um 9:00 Uhr für die Besucher geöffnet wurde, strömten gleich über 100 Besucher die Treppen hoch und stürzten sich natürlich zuerst auf die Zierfisch- und Pflanzen-Börse mit 60 Aquarien von 21 Anbietern. Diese kamen nicht nur vom Tiroler Verein, nein, auch aus Wels und dem benachbarten Bayern waren Anbieter angereist. Nachdem die ersten Besucher auf der Börse eingekauft hatten, strömten sie weiter zur Ausstellung. Diese bestand aus 24 Schau-Becken, 8 Lebendgebärenden-Becken und 10 Garnelen-Aquarien. In den Aquarien wurden u.a. *Dichotomyctere fluviatilus,* bis 20 cm groß werdende Grüne Flusskugelfische aus Indien, Schneckenbuntbarsche aus dem Tanganjikasee, Pandaschmerlen, *Yaoshania pachychilus*, aus Südchina, Zebraflossensauger, *Sewellia lineolata*, aus Südostasien, Diskusfische und *Corydoras sterbai* aus Südamerika, Malawiseebuntbarsche und einiges mehr zu sehen. Sonderteil der Ausstellung waren zum einen die Garnelenschau und zum anderen die Sonderausstellung lebendgebärender Fische.

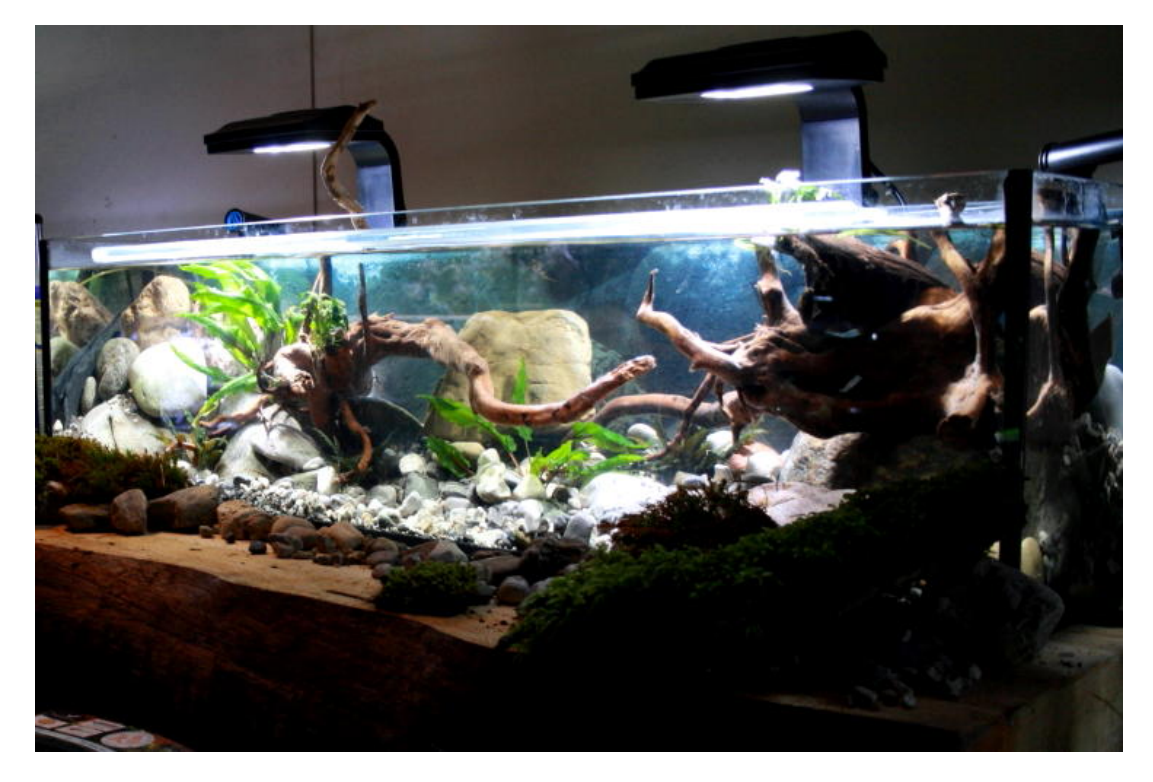

Ein Strömungsbecken für Schmerlen.

Das war aber nur ein Teil der Veranstaltung. Für die Kinder war eine Malecke aufgebaut, Kinderschminken war angesagt und beim ersten Kinder-Workshop am Vormittag konnten die Kinder selbst zehn Aquarien einrichten. Gregor Schwanke aus Villingen-Schwenningen im Schwarzwald zeigte beim Aquascaping am Vormittag die Einrichtung eines 50 cm-Aquariums. Anschließend wurden die Züchterzertifikate an österreichische Züchter übergeben.

Pascal Sewer aus der Schweiz berichtete in seinem spannenden Vortrag über seine Besuche in Taiwan. Er bereiste diese Insel von Norden nach Süden, stellte kurz Land und Leute vor und erzählte dann über seine Besuche in den verschiedensten Aquariengeschäften und Züchtereien vor Ort. Wenn ich (H.-J.E.) das richtig verstanden habe, werden im subtropischen Norden um Taipei hauptsächlich *Apistogramma*-Arten, *Corydoras*, Rochen und Arowanas gezogen und überwiegend nach Japan exportiert, während im tropischen Süden Garnelen und Malawiseefische gezüchtet werden. Herr Sewer besuchte dort auch Wasserpflanzengärtnereien und Zierfisch-Fänger und bereiste mit ihnen Biotope von Grundeln und Garnelen. Weiter ging es mit Teil zwei des Aquascapings - Gregor Schwanke richtete ein Biotopaquarium ein. Auch der beliebte Kinder-Workshop "Beckeneinrichten" hatte am Nachmittag einen zweiten Teil.

Daran schloss sich ein kurzes Statement von unserem Vereinsmitglied und ÖVVÖ-Bundessekretär Erik Schiller an. Er stellte die Projekte des ÖVVÖ vor. Das erste Projekt,

"*Scleromystax* – Mata Atlántica", dient der Erhaltungszucht dieser Gattung, die in ihrem Heimatbiotopen in den südlichen Flusssystemen des Rio Paraná, Rio Paraguay, Rio Uruguay sowie im Gebiet der mittleren und südlichen Mata Atlántica stark gefährdet ist. Das zweite, von Mag. Michael Köck vom "Haus des Meeres" (Wien) ins Leben gerufene Projekt "*Allotoca* – Mesa Central", dient dem Schutz der mexikanischen Hochlandkärpflinge aus den Gattungen *Allotoca* und *Neoophorus*, welche in der Natur schon ausgestorben sind bzw. kurz davor stehen. Ein drittes Projekt ist in Vorbereitung – "Madre di Dios – *Rhadinoloricaria*".

Ach ja, eine Tombola mit Spenden vieler Fachfirmen gab es den ganzen Tag, solange Lose vorhanden waren. Besonderer Dank geht hier an JBL, ARKA, Tetra, den Megazoo, Tropicwater, Dennerle, Aquarium Münster, AT Angerer und das Aquaristik-Zentrum Innsbruck. Das Kuchenbüffet mit selbstgebackenem Kuchen und Torten wurde bis zum Ende des Tages leer gegessen, einschließlich der tollen, schon zur Tradition gewordenen "Aqua-Day"-Torte. Damit endete der sechste Aqua-Day. Es war der umfangreichste und besucherstärkste seiner Geschichte.

Nachdem die Pforten geschlossen wurden, gab es noch einmal Stress für die Vereinsmitglieder und Börsenteilnehmer. Der Saal musste bis zum Abend komplett geräumt werden. Was die Vereinsmitglieder für diesen einen Tag im Jahr leisten, ist mehr als bemerkenswert. Gratulation deshalb allen für diese einmalige Veranstaltung!

Ein kleines Wermuts-Tröpfchen müssen wir aber noch los werden: Wenn ihr im nächsten Jahr eure tolle Beckenbeschriftung wieder erstellt, achtet bitte darauf, dass nur der Gattungsnamen groß geschrieben wird, der Artnamen dagegen immer klein. Aber es gibt schlimmeres. Der Aqua-Day ist auf alle Fälle einen Besuch wert!

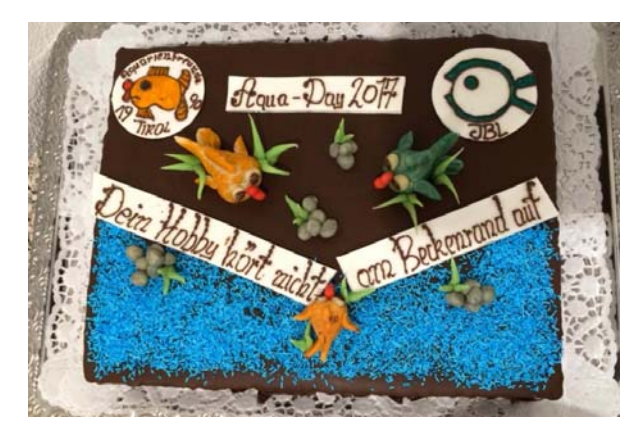

Die "Agua-Day"-Torte 2017. (Foto: H. Kury) Das große Fressen.

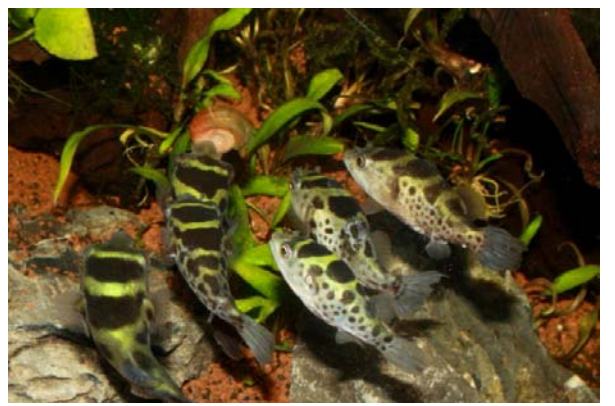

### Voll angekommen in Magdeburg – "Die Kunst des bepflanzten Aquariums" Text und Abbildungen: Michael Gruß

Am zweiten Wochenende im April war die Tiermesse in Magdeburg auch *der* Treffpunkt für die Freunde des "Aquascapings". Während sich in zwei der Messehallen alles um Hund, Katze und Pferd drehte, wurde die dritte Messehalle zur "Welt der Aquaristik". Einkaufen konnte man - denn eine Reihe von namhaften Firmen aus der Aquaristikbranche war vertreten – und schauen konnte man auch – denn eine ganze Reihe von sehr schön eingerichteten Aquarien, so z.B. 7 Aquarien ausgestellt vom Aquarienverein "Vallisneria" aus Magdeburg, war zu bestaunen. Das "Herzstück" der gesamten Veranstaltung aber war ganz zweifellos der zum insgesamt 9. Mal ausgetragene Wettbewerb "The Art of the Planted Aquarium". Seit 2008 organisierte Harald Soßna von "das aquarium" in Braunschweig (https://www.das-aquarium.de) diesen Wettbewerb der Aquascaper für viele Jahre auf der Messe in Hannover – und seit diesem Jahr ist diese Veranstaltung nun vollständig in Magdeburg angekommen. Nachdem es im vorigen Jahr eine Art "Testballon" gegeben hat (siehe dazu unseren Rundbrief 25 (5) 2016: 7), war diesmal das "volle Programm" angesagt. Insgesamt 23 Aquarien (250 l) wurden im XL-Wettbewerb und 34 Aquarien (35 l) im Nano-Wettbewerb z.T. vor Ort eingerichtet und einer internationalen Jury zur Bewertung vorgestellt. Natürlich konnte man wieder die unterschiedlichsten Herangehensweisen bei der Verwendung von Steinen, Holz und Pflanzen bestaunen. Besonders aufgefallen ist mir diesmal die häufige Verwendung von unterschiedlichen Moosen und vor allem von verschiedenen *Bucephalandra*, die sich nach einer kurzen Anlaufphase sehr gut in der Aquaristik etabliert haben (und jetzt auch erschwinglich sind). Da Bilder mehr sagen als tausend Worte, sind auf der folgenden Seite einige wenige Beispiele des Gesehenen abgebildet. Ganz eindeutig lag der Fokus der gesamten Veranstaltung natürlich auf dem Aquascaping, aber der "Vallisneria" Magdeburg und "das aquarium" Braunschweig sorgten auch für ein paar "fischige" Momente – so konnte ich in den Verkaufsbecken von "das aquarium" Braunschweig mit *Kneria stappersi*, einem Ohrenfisch, und *Tanakia himantegus*, dem Hongkong-Bitterling, zwei durchaus nicht alltägliche Arten auf dieser insgesamt einmal mehr sehr lohnenswerten Veranstaltung betrachten.

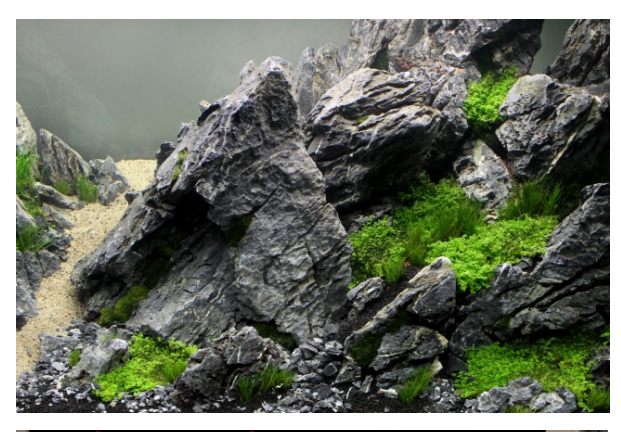

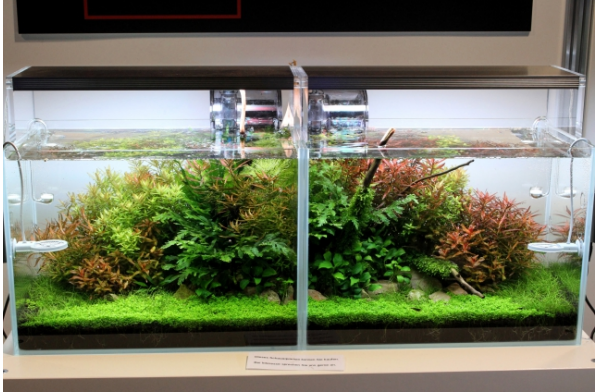

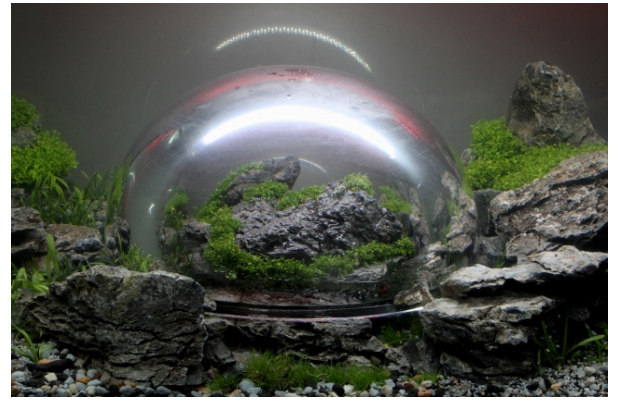

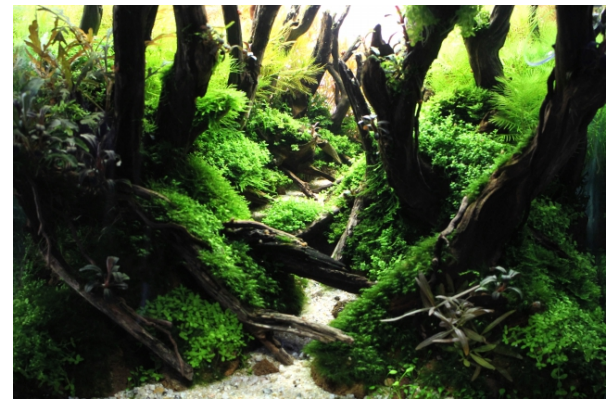

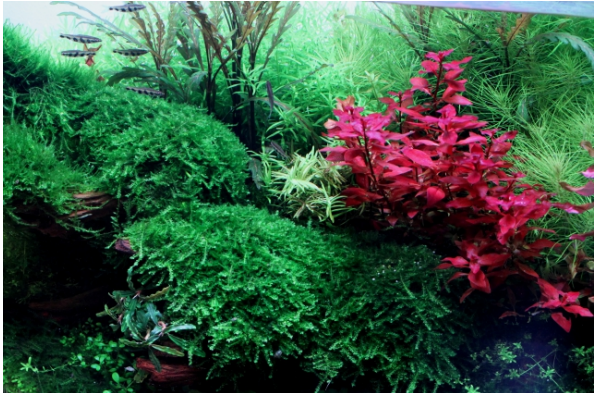

Zwei Beispiele für die im XL- und Nano-Wettbewerb (hier sogar das Siegerbecken) gezeigten Scapes unter Verwendung von viel Stein bzw. Holz sowie zwei bei einem Aussteller gesehene Aquarien mit einer farblich sehr kontrastreichen, vielfältigen Bepflanzung. Für die ganz besondere Gestaltungsidee ist schon seit Jahren Bernd Terletzki ("Aquarium Tonndorf", Hamburg) "zuständig" – diesmal unter dem Titel "Under the Dome": in der Kuppel befand sich Luft (ähnlich einer Taucherglocke) und aus dem Felsen darin sprudelte eine Quelle … (v. l. o. n. l. u.).

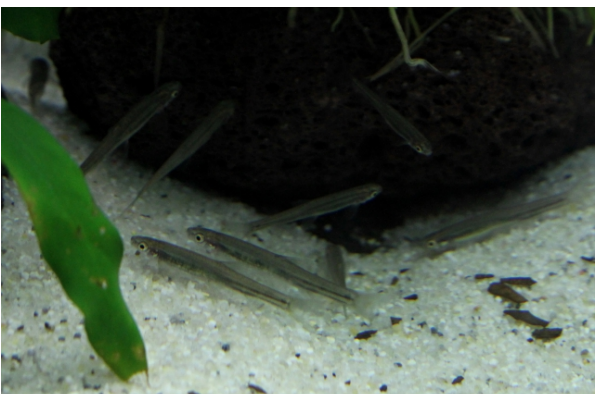

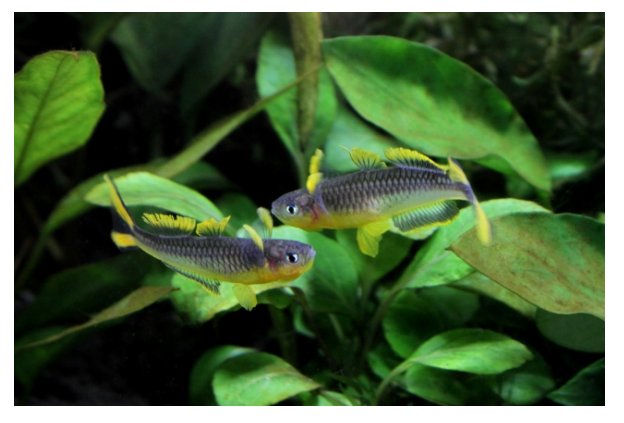

*Kneria stappersi Pseudomugil furcatus*